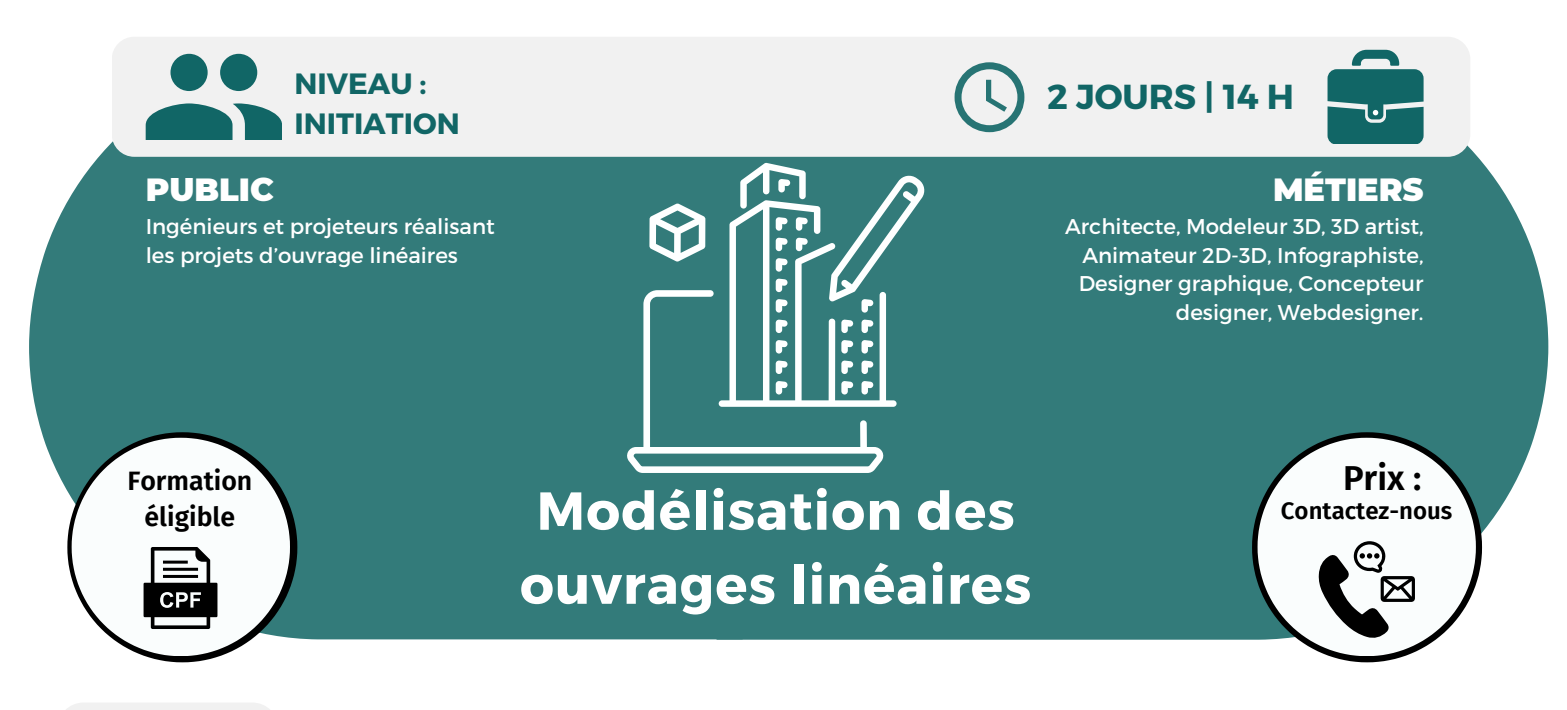

**OBJECTIFS**

Modalités d'accès : après un premier entretien téléphonique permettant de déterminer les attentes et le niveau d'entrée. Démarrage de la formation au minimum 7 jours après accord des parties et selon les délais imposés par votre organisme de financement.

Comprendre et prendre en main le processus de conception et de documentation dans les éléments de mission en conception et d'exécution, de l'avant-projet à l'exécution ; connaître les interfaces avec les différents outils tels que Revit, la mise en place des éléments de détails ainsi que les livrables IFC composant le workflow intégré.

### **PRÉREQUIS**

Maîtrise du logiciel AutoCAD.

## **PÉDAGOGIE**

Le formateur confirmé alterne entre méthode démonstrative, interrogative et active (via des travaux pratiques et/ou des mises en situation).

Validation régulière des acquis avec des études de cas, des quiz.

REMIS AU STAGIAIRE Support de cours PDF

Ressources en ligne Fichiers d'exercices

MOYENS MATÉRIELS

Logiciel visio-conférence - Tableau blanc virtuel - Ecran partagé - Google Drive Ordinateur Fourni

## **Formation Présentiel**

- **1er jour : 7h**
- **• Introduction à Civil 3D**
- **• Domaines des infrastructures**
- **• Restitution du terrain**
- **• Conception**
- **• Analyses**
- **• Editions**
- **• Collaboration**
- **• Interface Civil 3D**
- **• Interface graphique**
- **• Espaces de travail**
- **• Fenêtre d'outils, boîte à outils, palette d'outils**
- **• Panorama**
- **• Démarrer avec un gabarit**
- **• Composants référencés dans les gabarits**
- **• Choix du profil et Country Kit**
- **• Paramétrage du gabarit**
- **• Commandes de création de points, création manuelle ou semi-**

**automatique**

# **CONTENU**

#### **2eme jour : 7h**

- **• Importation des points**
- **• Styles de points, d'étiquette de point**
- **• Groupes de points**
- **• Jeux d'identification et Pcode**
- **• Création de surfaces**
- **• Création de la surface de projet**
- **• Création d'une surface dynamique**
- **• Création d'une surface à partir d'une**
- **requête de topographie de point**
- **• Lignes caractéristiques du terrain**
- **• Création de talus et de plateformes**
- **• Calcul de volumes**
- **• Création et gestion des axes**
- **• Principe de création d'un profil**
- **transversal de déblai/remblai**
- **• Création de profils**
- **• Profils en long**
- **• Profils en travers**
- **• Profils types**
- **• Exports IFC**

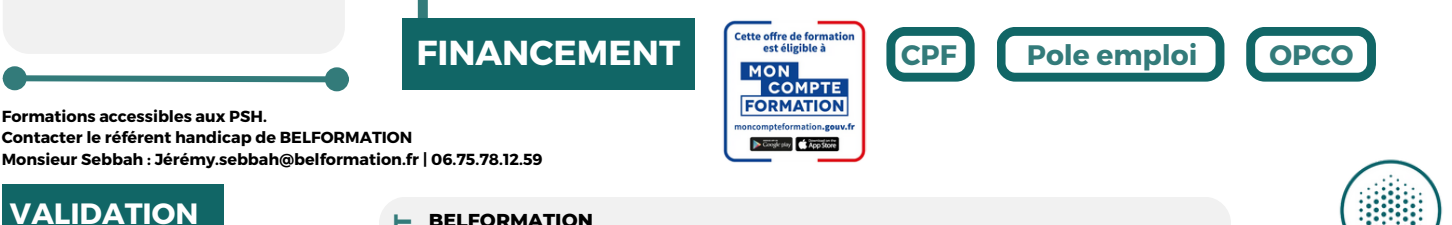

• Attestation de formation

#### $\mathbf C$ **BELFORMATION**

**T**

Lieu de formation : Inter / Intra-entreprise | Tel : 01 77 37 80 24

**A** APE 8559A | SIRET 811 531 888 00022 | | Fax : 09 72 25 10 08

 $\mathbf C$ **O** https://www.belformation.fr/ | contact@belformation.fr **N**Jeremy Sebbah Responsable Administratif | Raphael Assouline Responsable Pédagogique

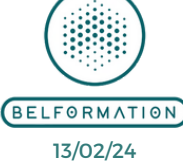